## $,$  tushu007.com

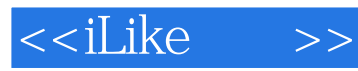

<<iLike >>

- 13 ISBN 9787121105401
- 10 ISBN 7121105403

出版时间:2010-4

页数:288

PDF

更多资源请访问:http://www.tushu007.com

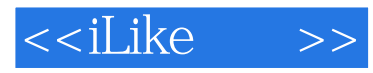

AutoCAD 2010

AutoCAD 2010

AutoCAD 2010

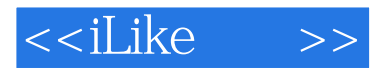

## AutoCAD 2010

AutoCAD 2010<br>AutoCAD 2010 AutoLISP VBA AutoLISP

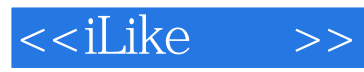

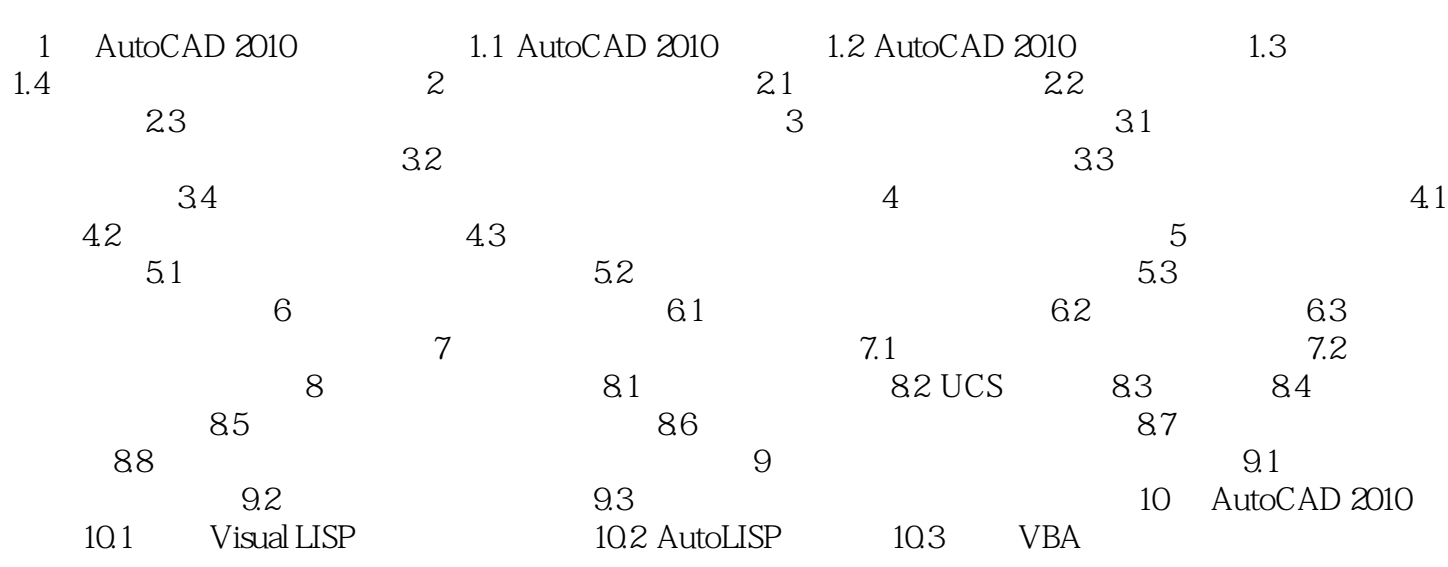

## , tushu007.com

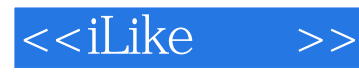

iLike AutoCAD 2010

AutoCAD2010

tLike AutoCAD 2010 AutoCAD2010

 $\mu$  and  $\mu$ iLike AutoCAD 2010 https://www.autoCAD 2010 AutoCAD 2010

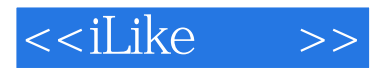

本站所提供下载的PDF图书仅提供预览和简介,请支持正版图书。

更多资源请访问:http://www.tushu007.com